# **آموزش ثبت نام در بروکر فیبو گروپ با عکس**

**برای ورود و ثبت نام در بروکر group fibo ابتدا از طریق لینک زیر، وارد سایت این بروکر شوید**.

**[ورود به سایت بروکر فیبوگروپ \)کلیک کنید\(](https://fibo.88forex.org/?ref=IB_800)** 

## **زبان سایت را روی فارسی قرار داده و روی گزینه افتتاح حساب کلیک کنید**

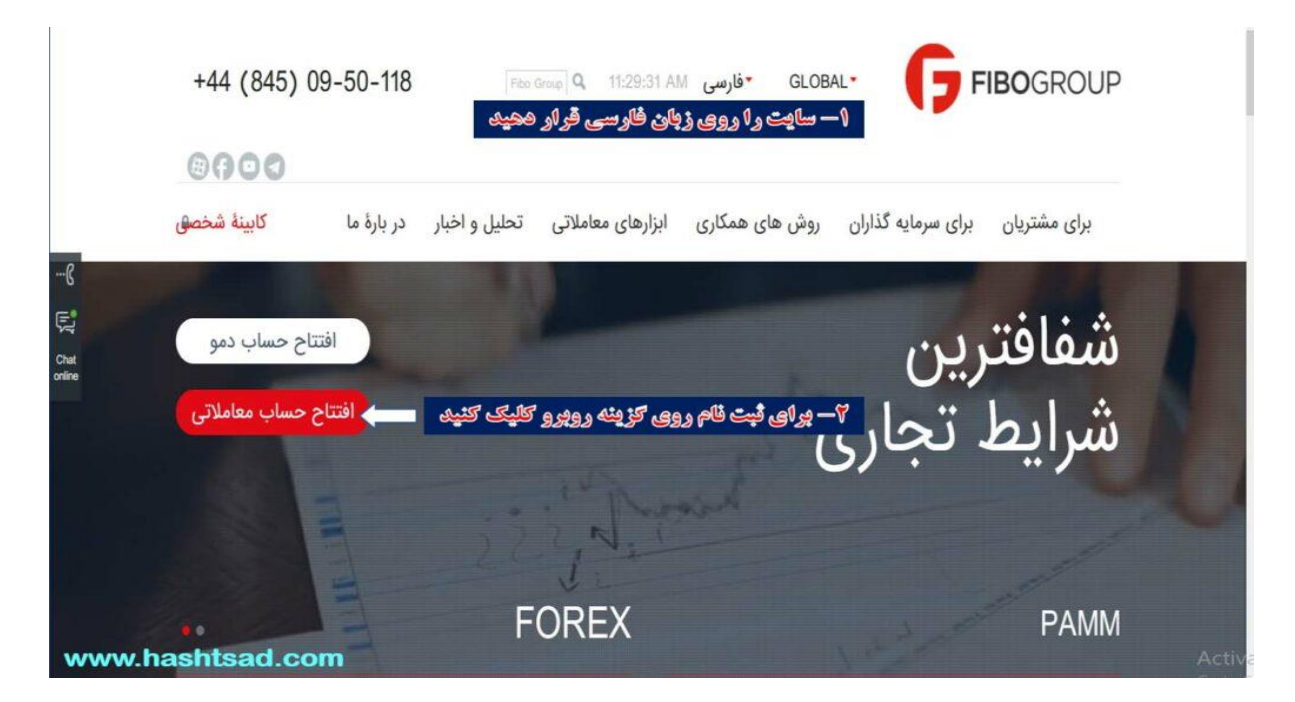

#### **ثبت نام اولیه را انجام دهید**

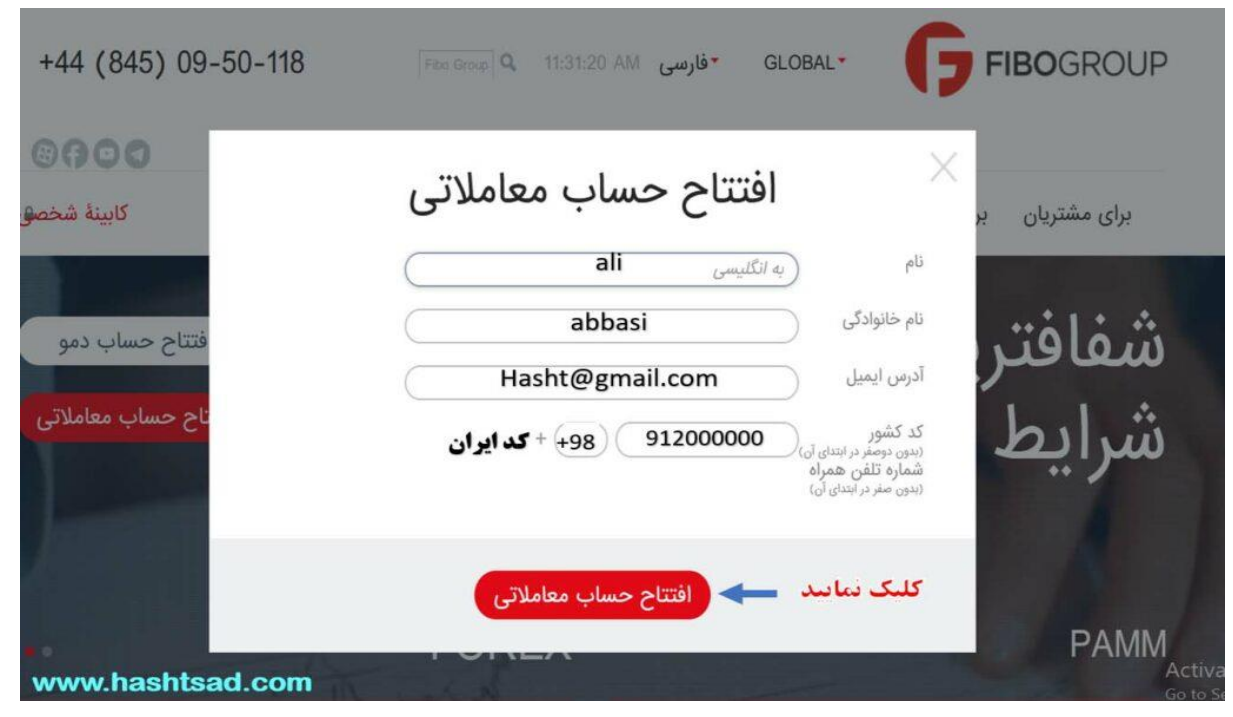

#### **وارد صفحه کابین خود می شوید**

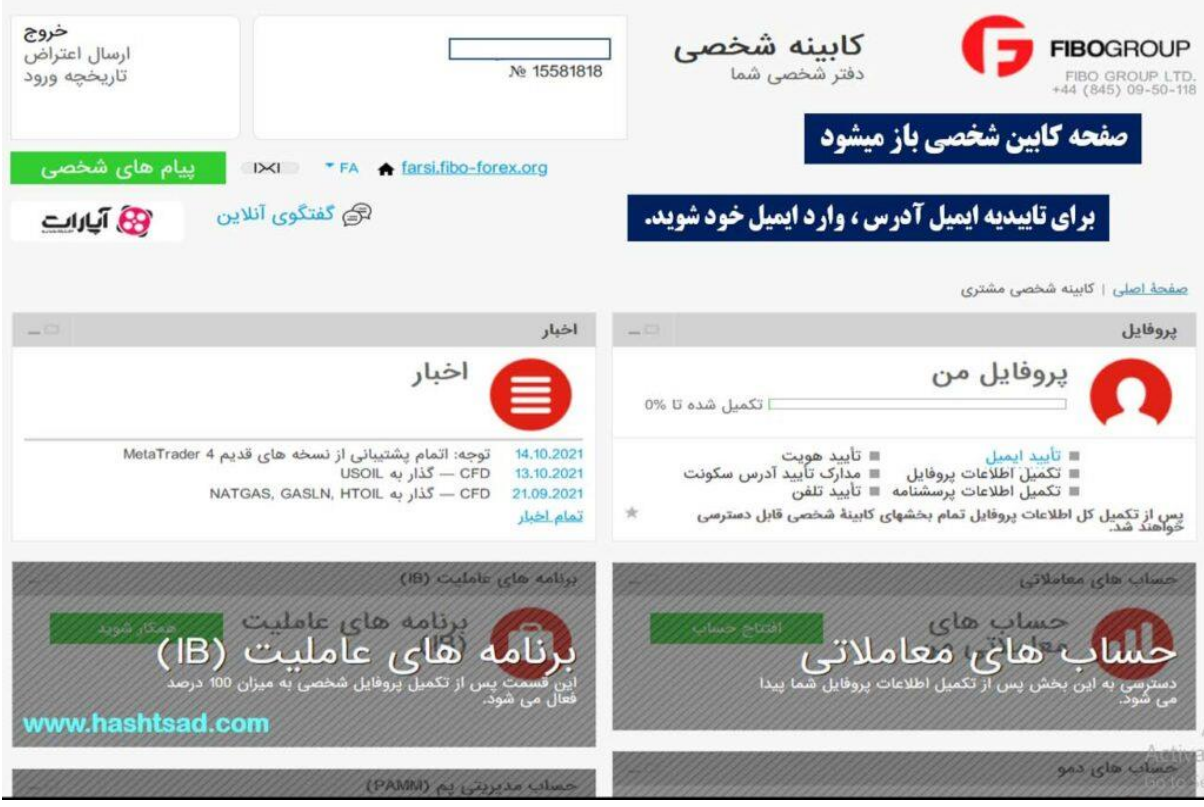

**وارد صفحه ایمیل خود شوید**

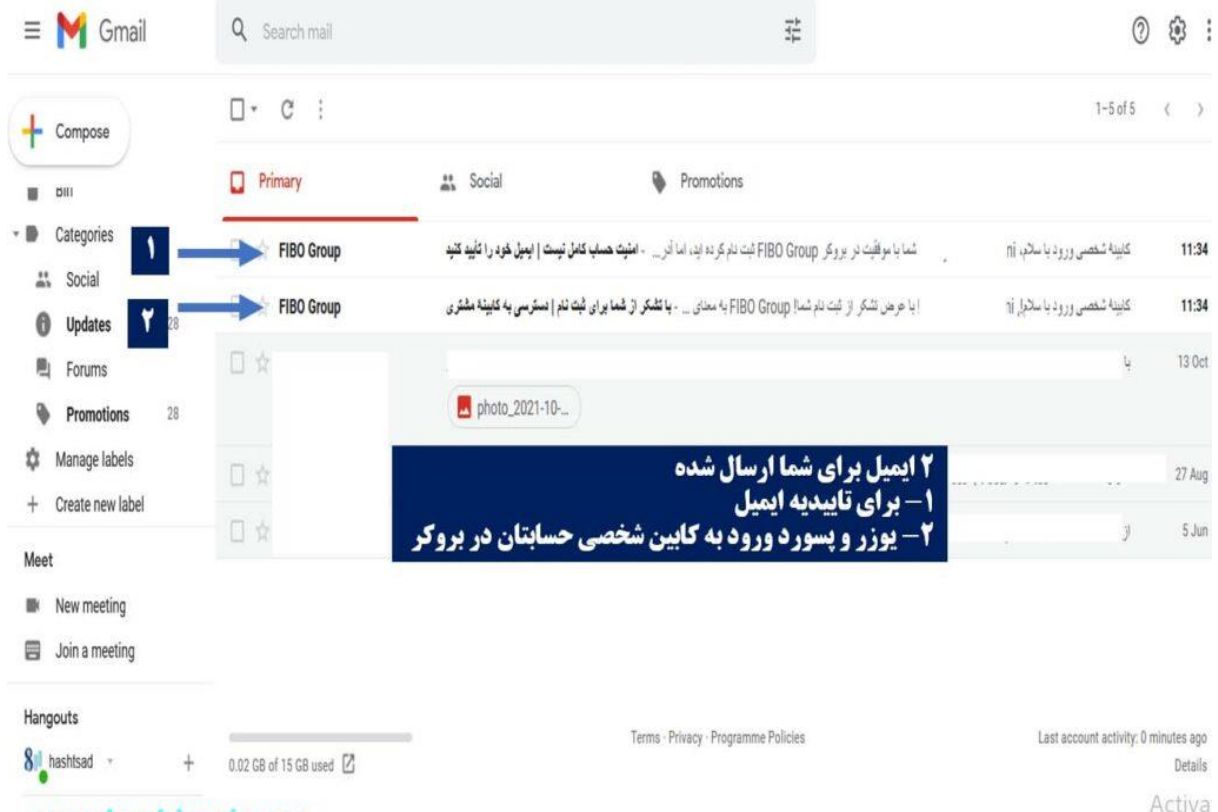

www.hashtsad.com

**متن دو ایمیل را در تصاویر زیر میبینید. برای تایید ایمیل خود، اقدام نمایید.**

Go to Se

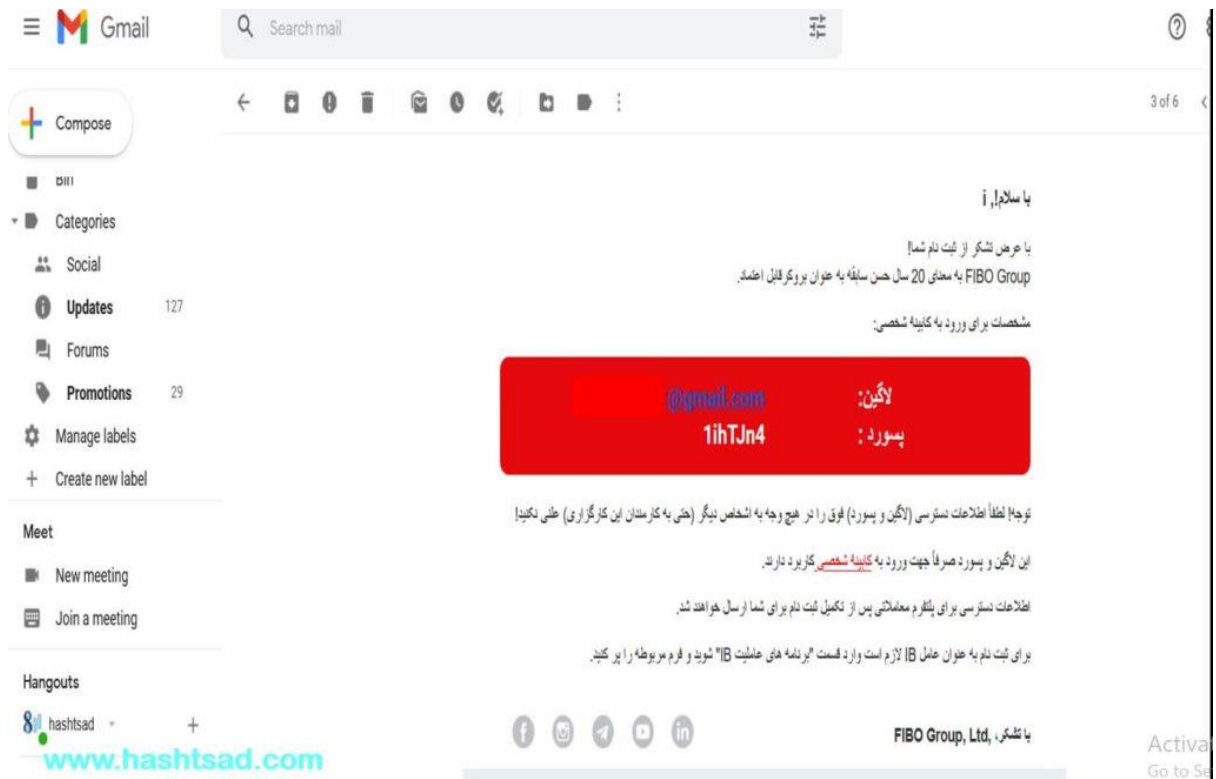

# **با کلیک بر روی تایید ایمیل، وارد صفحه کاربری خود در سایت بروکر فیبوگروپ خواهید شد و با پیغام تصویر زیر مواجه می شوید** :

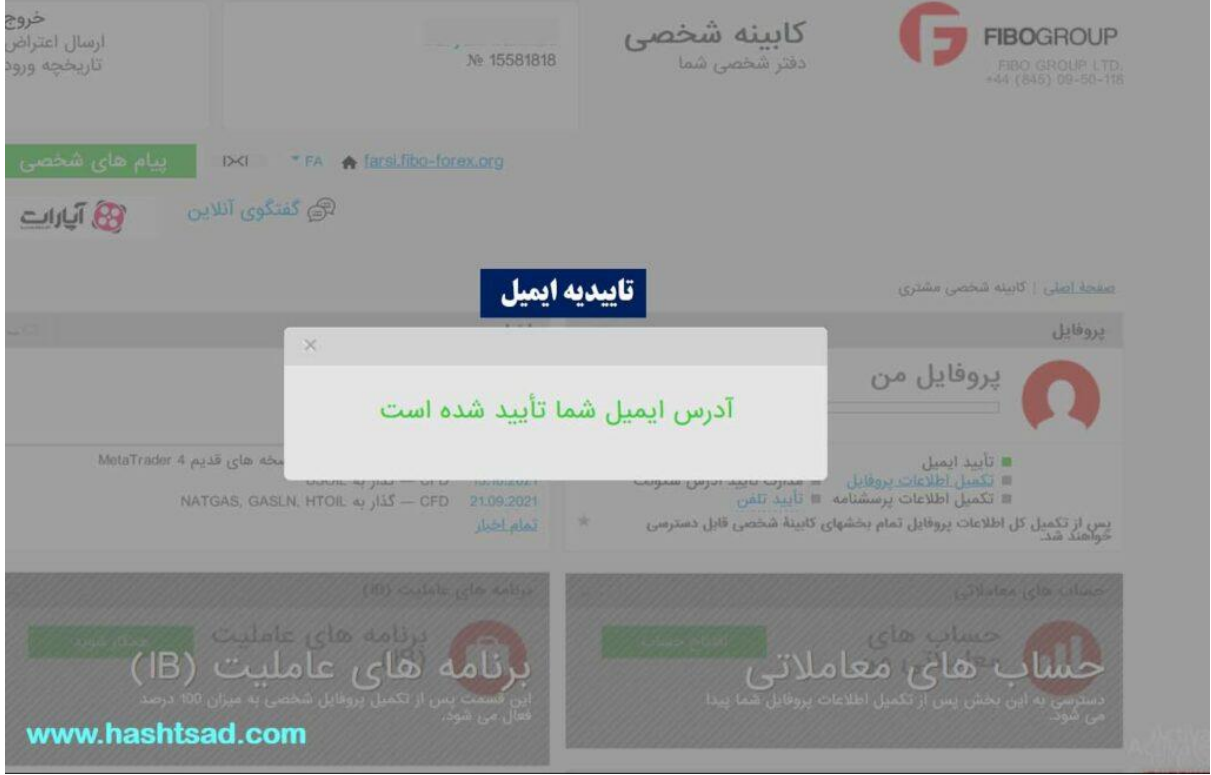

**مرحله بعدی ، اقدام برای تایید شماره همراه است** 

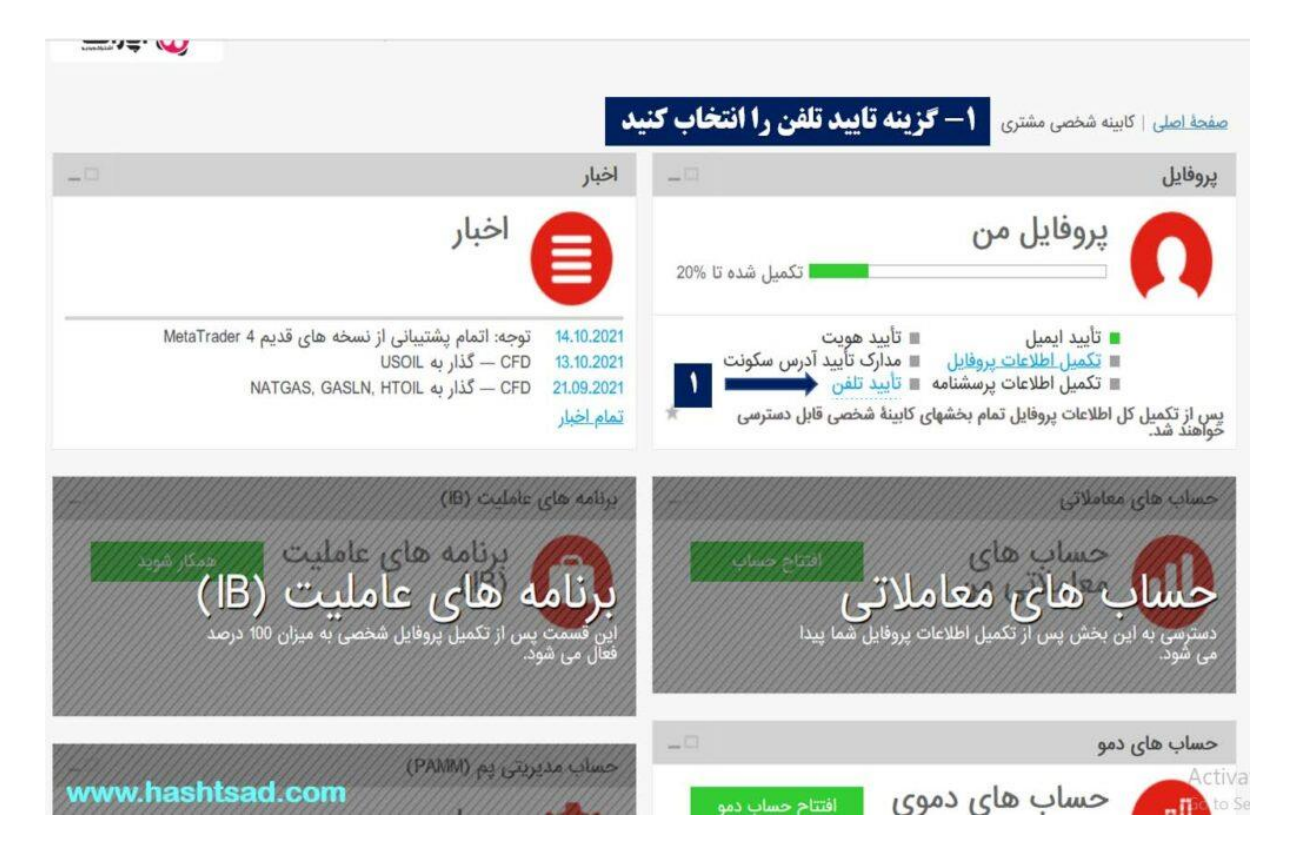

**در این مرحله، مطابق تصویر زیر، اطالعات تماس خود را وارد کنید**

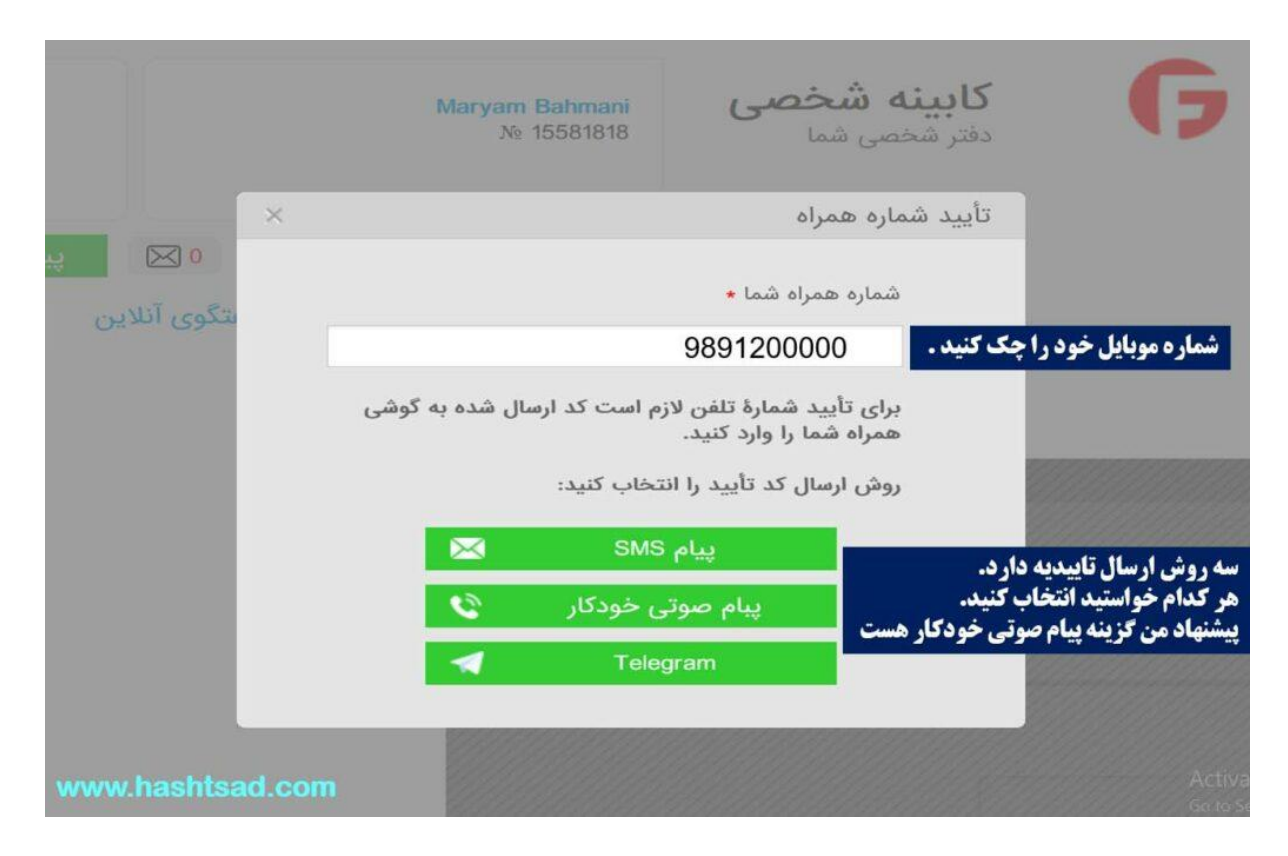

## **کد را وارد نمایید!**

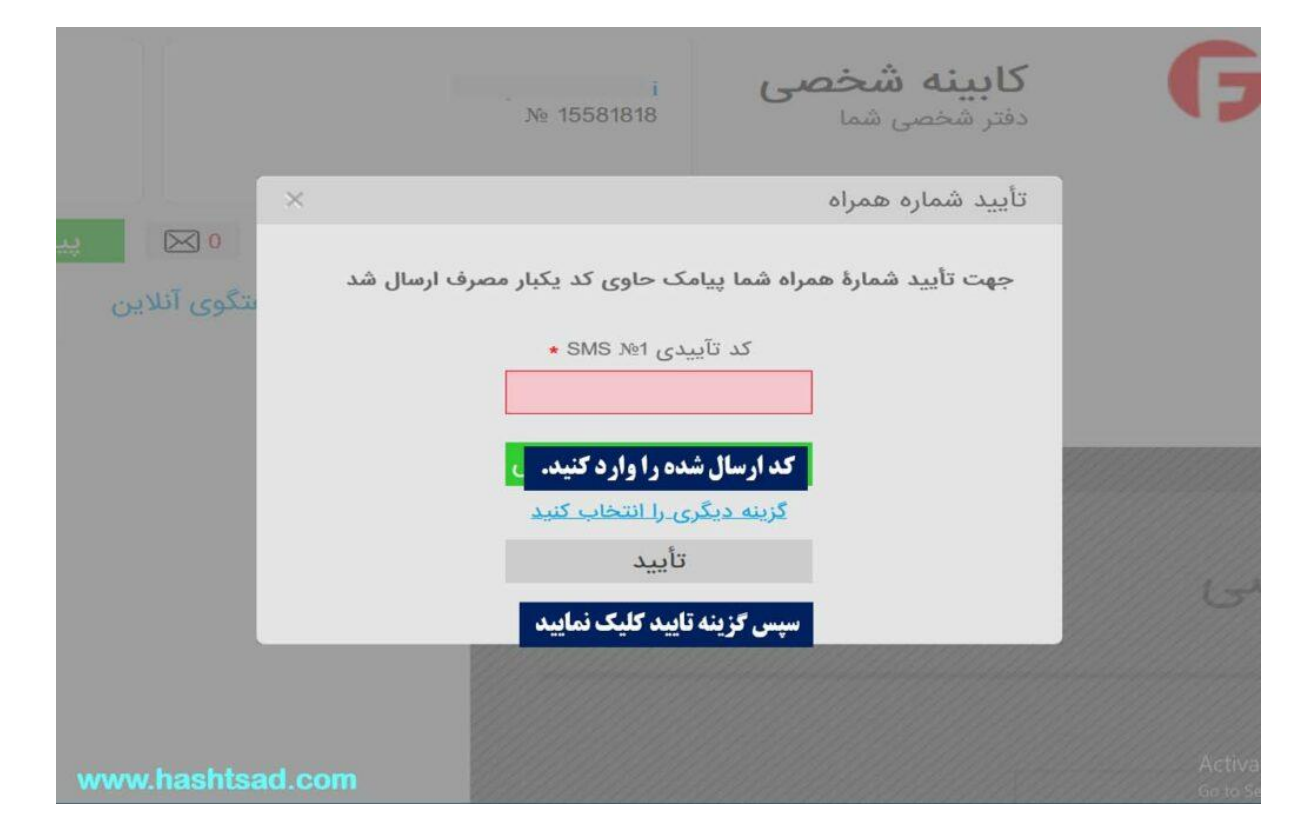

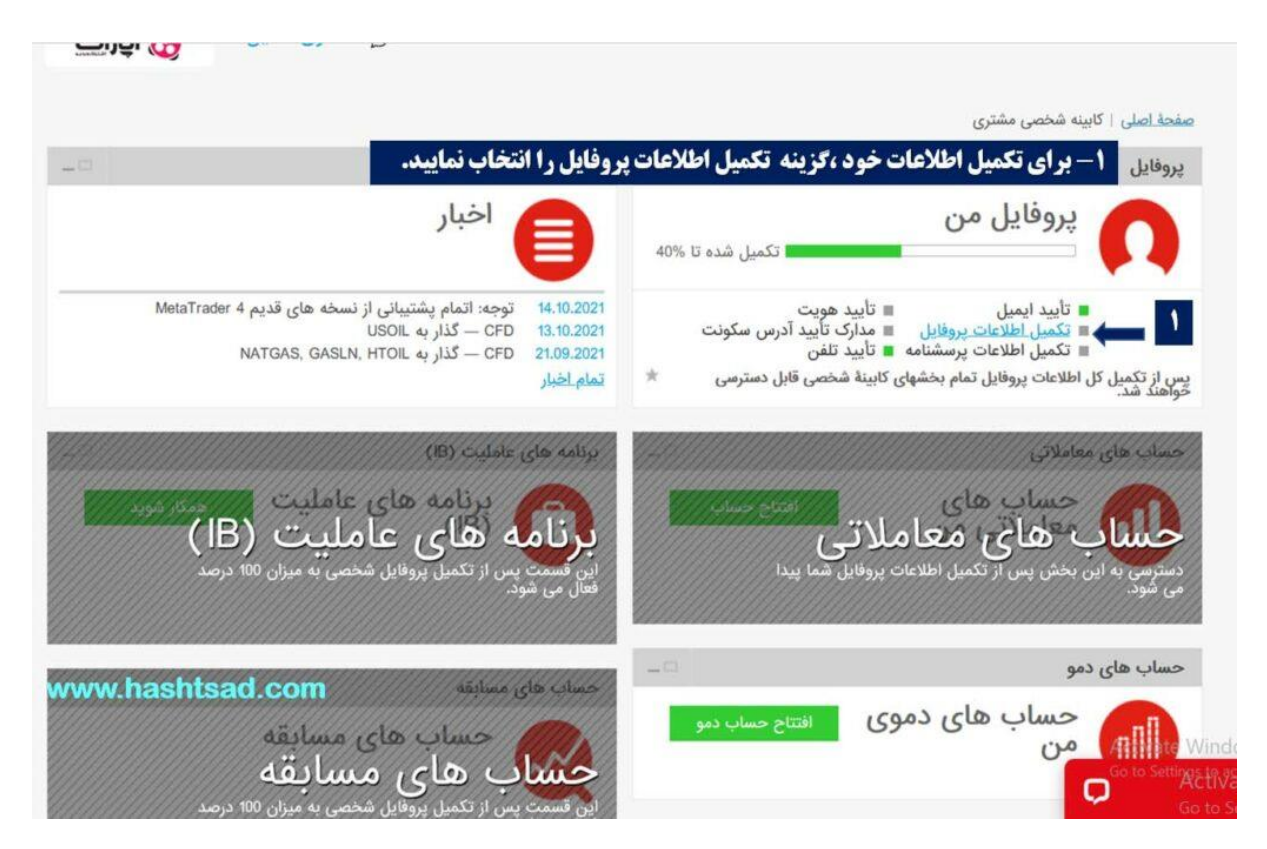

## **و در ادامه به سراغ تکمیل مابقی اطالعات می رویم**

## **تکمیل اطالعات هویتی**

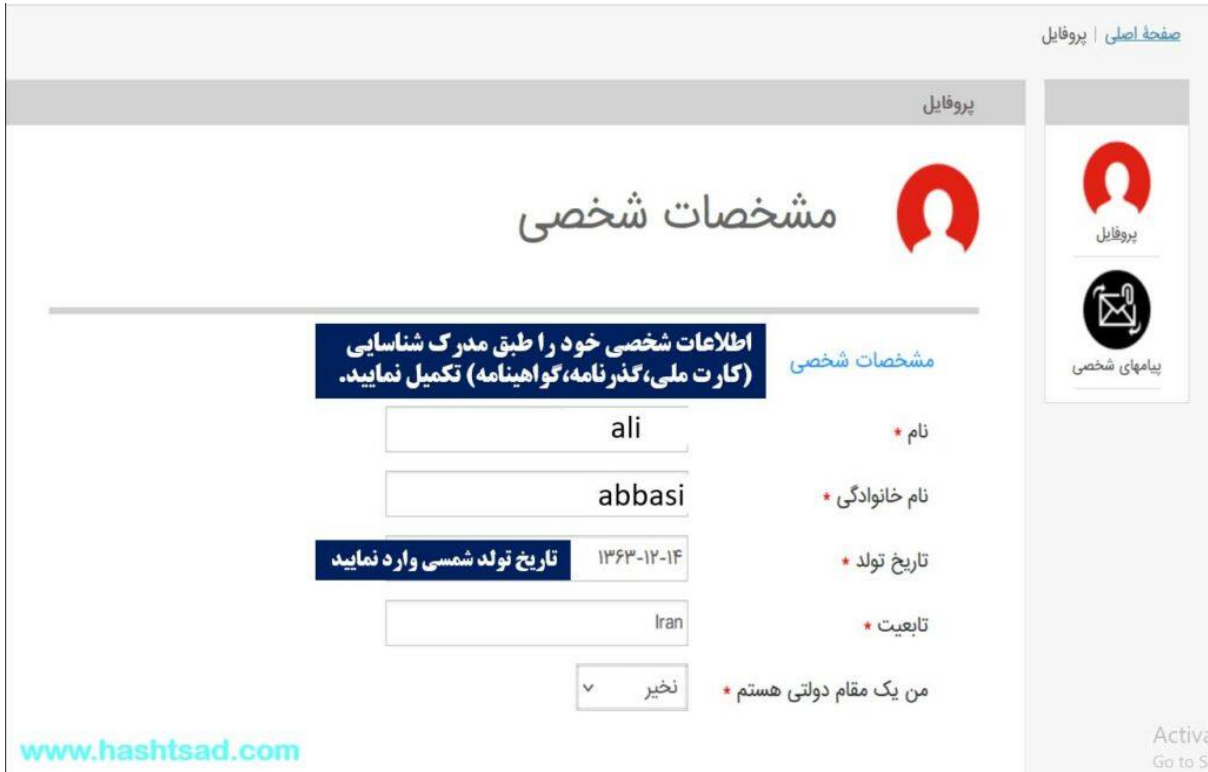

**اطالعات خواسته شده را وارد نمایید.**

**یک:**

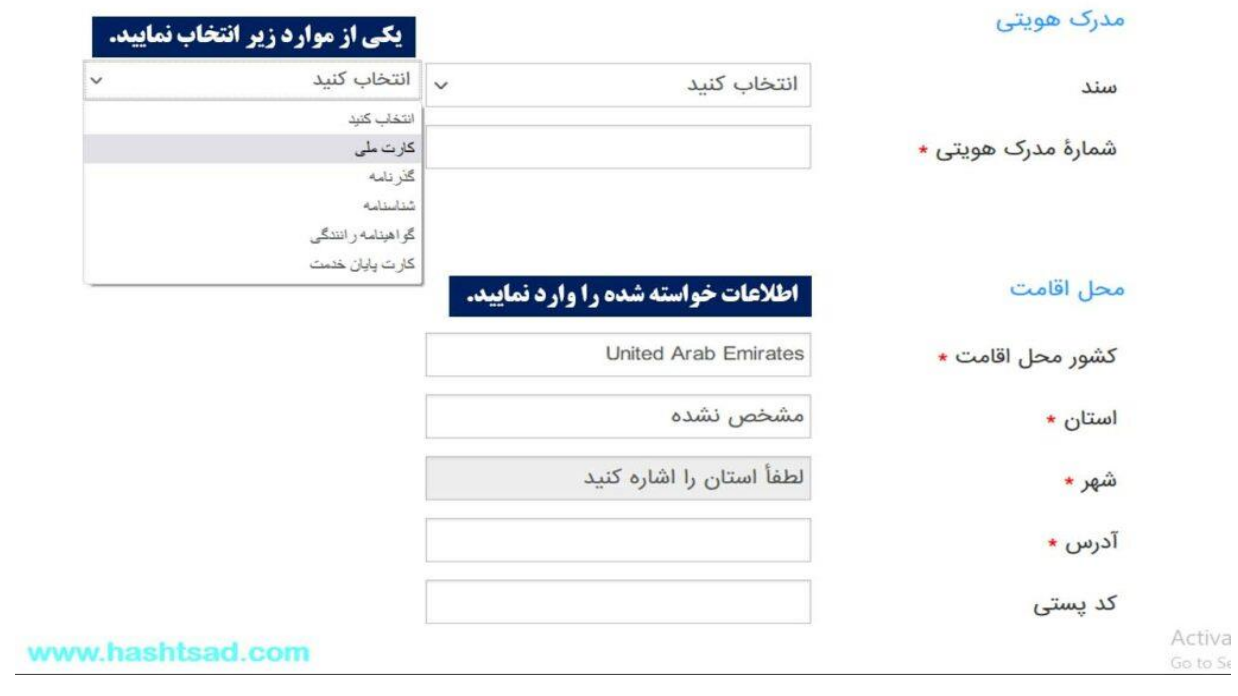

**دو:** 

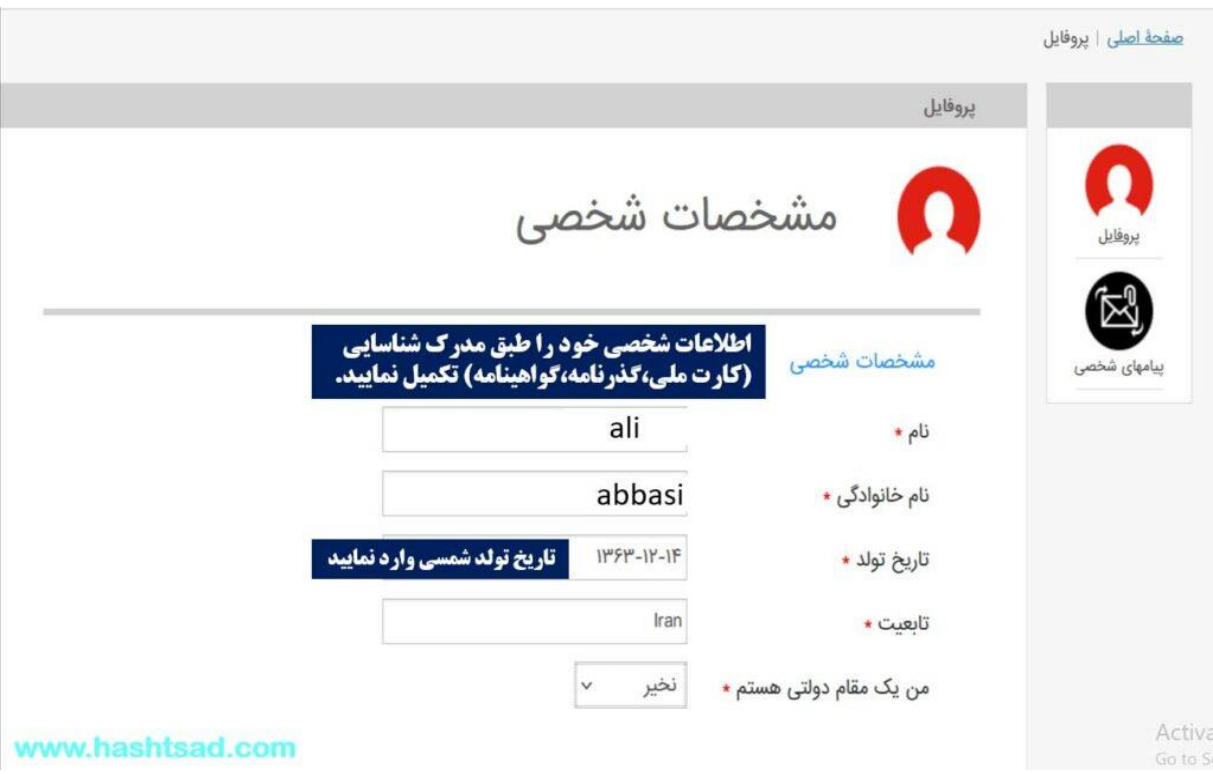

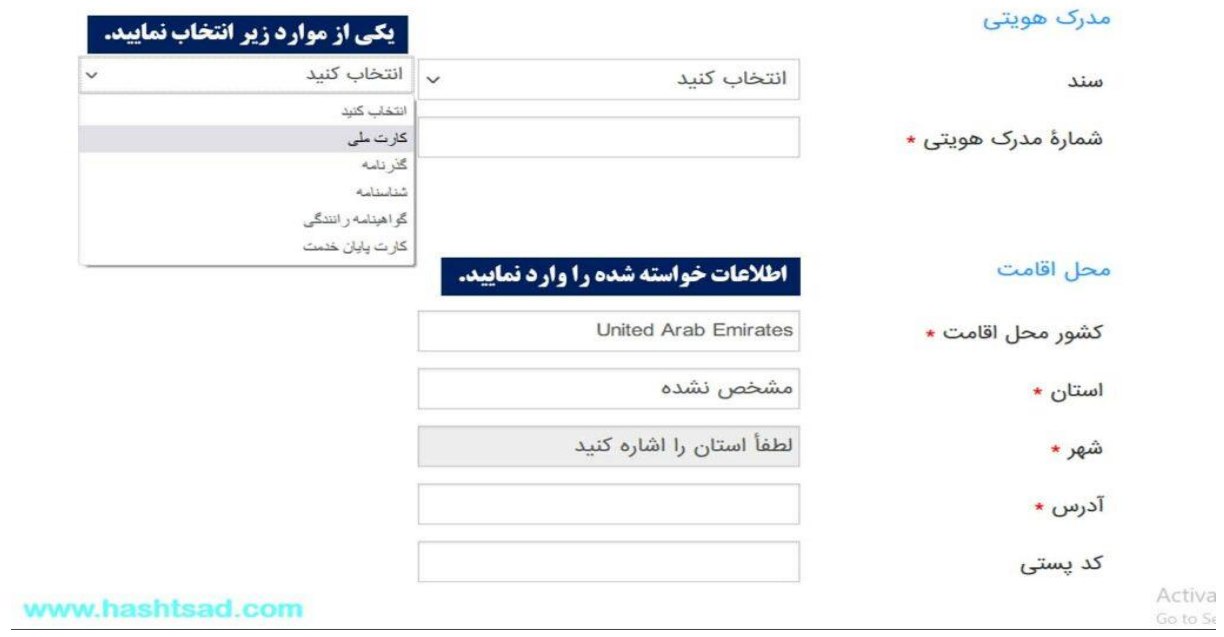

# **چهار:**

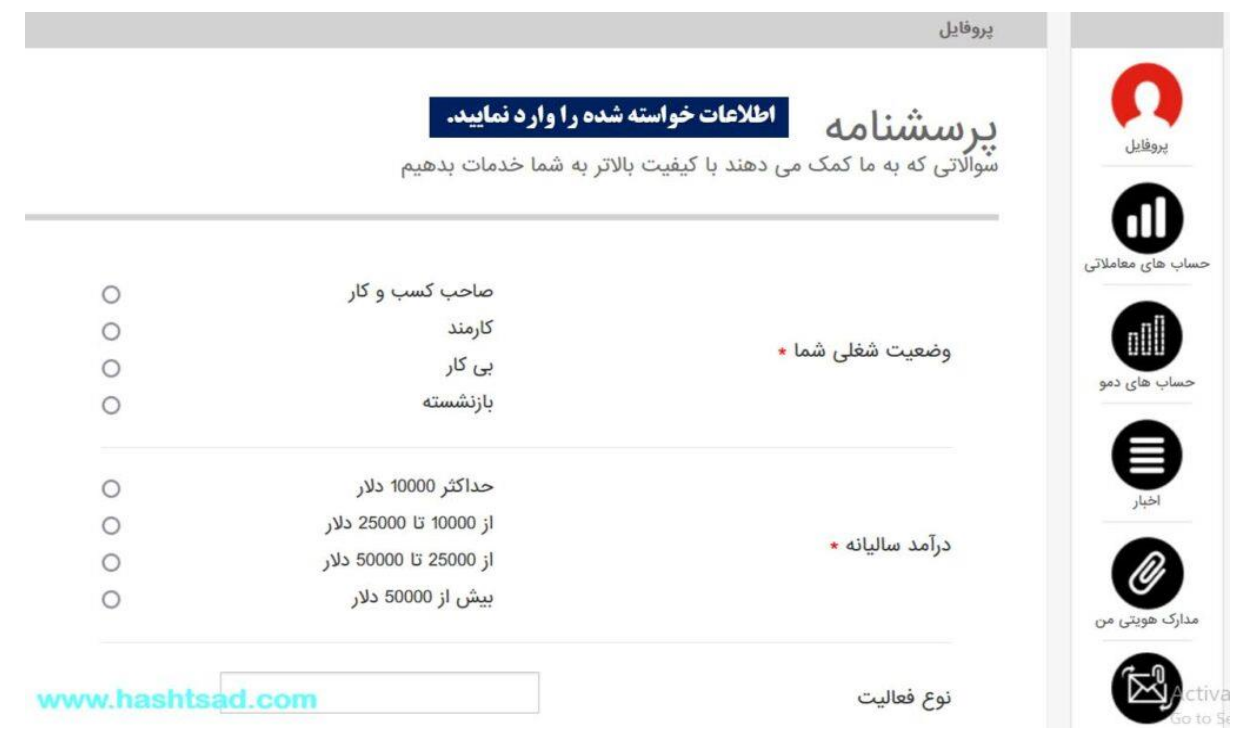

**سه:** 

## **گزینه )مدارک هویتی من( را کلیک کنید**

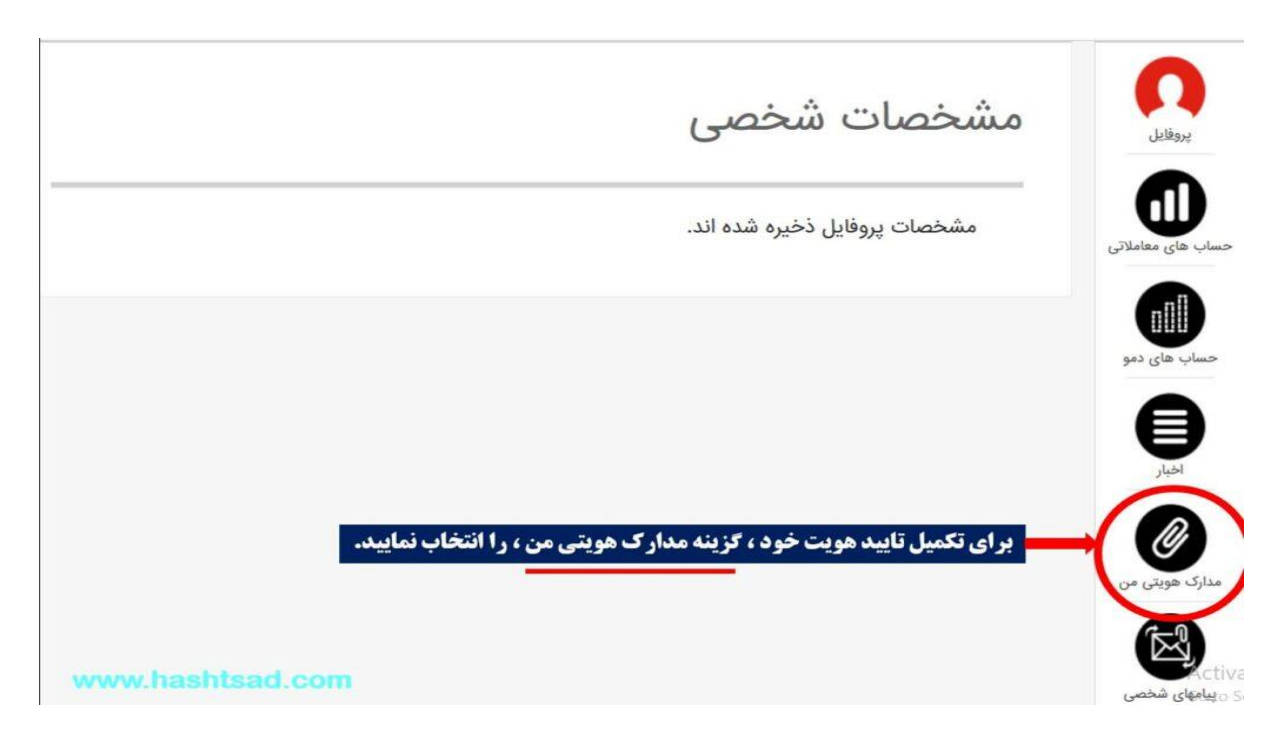

**تصویر کارت شناسایی و تصویری از مدرکی که آدرس شما را تایید کند، ارسال نمایید .برای تایید آدرس، راحت ترین راه، ارسال رسید یک خرید اینترنتی است که به نام خودتان باشد**.

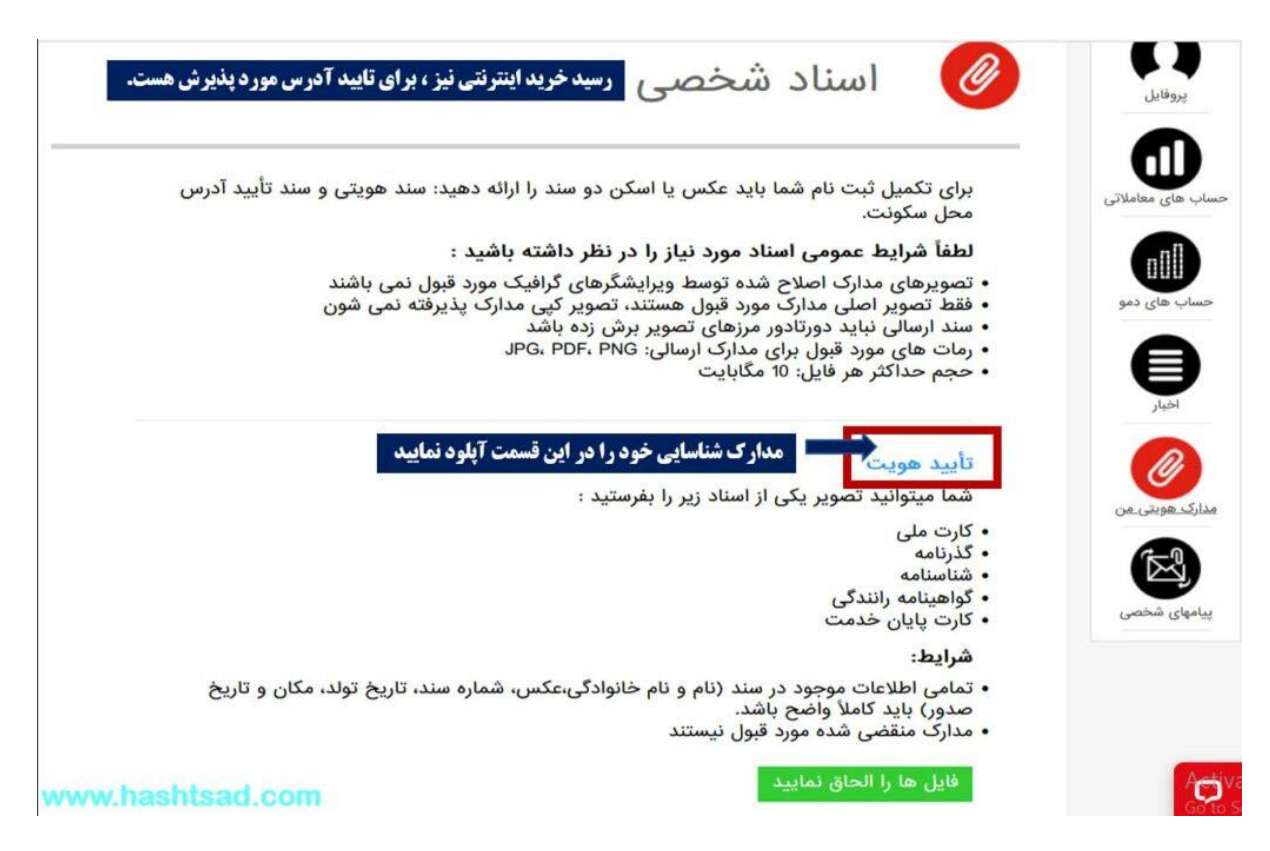

#### **رسید خرید اینترنتی نیز ، برای تایید آدرس مورد پذیرش هست**

#### تأييد آدرس سكونت

شما میتوانید تصویر یکی از اسناد زیر را بفرستید

- قبض یا فیش خدمات شهری
	- احاره نامه
- برگهٔ صورت حساب بانکی یا صورت حساب کارت بانکی

#### شرايط:

- مدارک به نام اشخاص دیگر (از جمله به نام اعضای خانواده یا همسر) مورد یذیرش نیستند
- اطلاعات موجود در تصویر سند نام و نام خانوادگی، محل سکونت جاری، تاریخ تنظیم سند باید كاملأ واضح باش
- سند ارسالی باید داری امضا و مهر سازمان صادر کننده باشد. برای قبوض خدمات شهری موجود بودن بارکد کافی است
	- تاریخ صدور / تنظیم سند: حداکثر 3 ماه می باشد

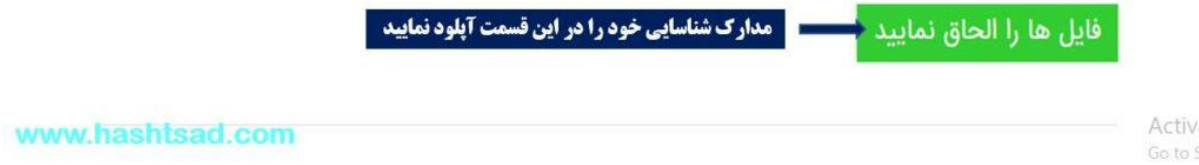

**بعد از تکمیل اطالعات، منتظر تایید هویت خودتان از سمت بروکر باشید. اگر مشکلی هم در مراحل ثبت نام داشتید، می توانید با پشتیبانی بروکر مطرح کنید .هم اکنون می توانید اقدام به افتتاح حساب ریل و واریز پول کنید**

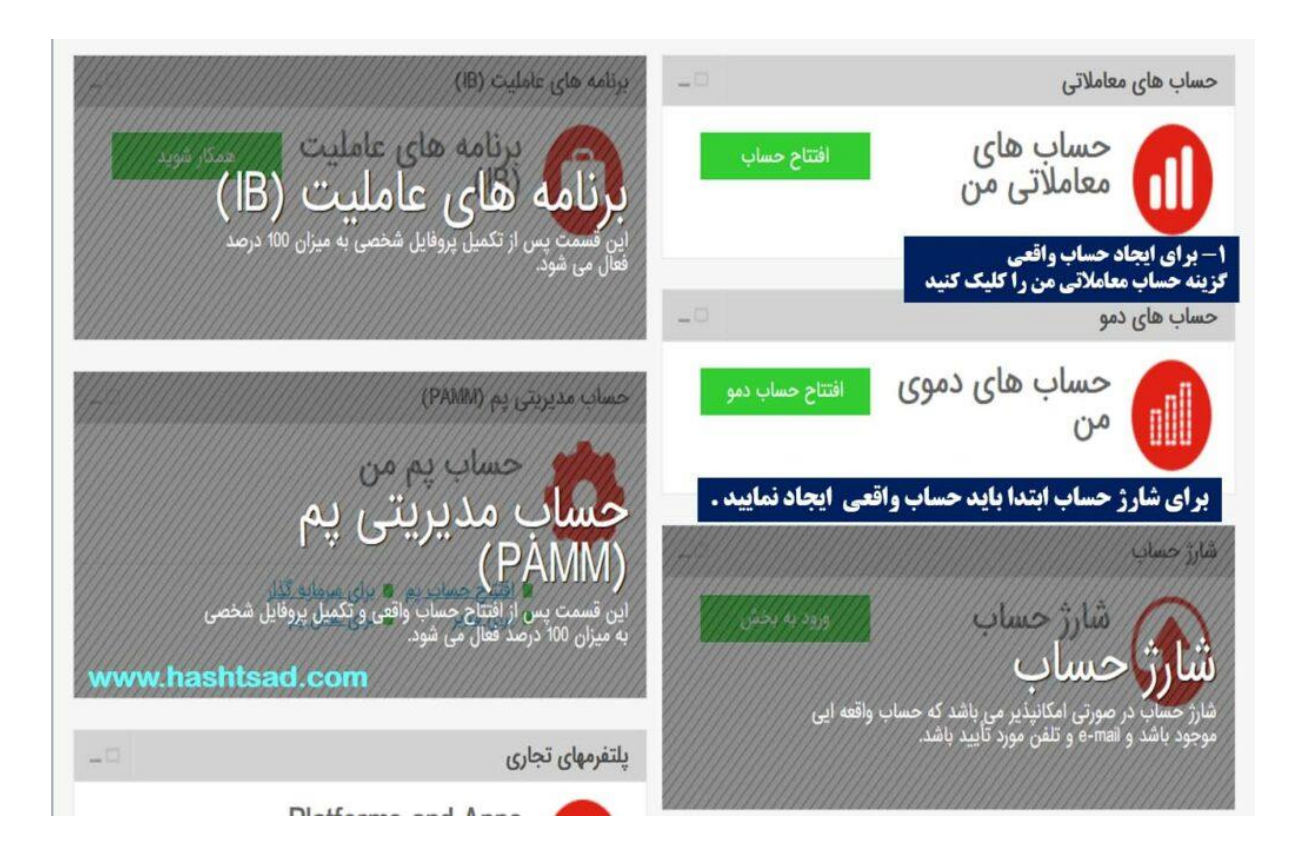

**برای کسب اطالعات کامل راجع به بروکر فیبوگروپ، روی لینک زیر کلیک نمیایید:**

 **[/](https://hashtsad.com/fibo/)[https://hashtsad.com/fibo](https://hashtsad.com/fibo/)**

**با آرزوی موفقیت و سودآوری برای شما عزیزان**.